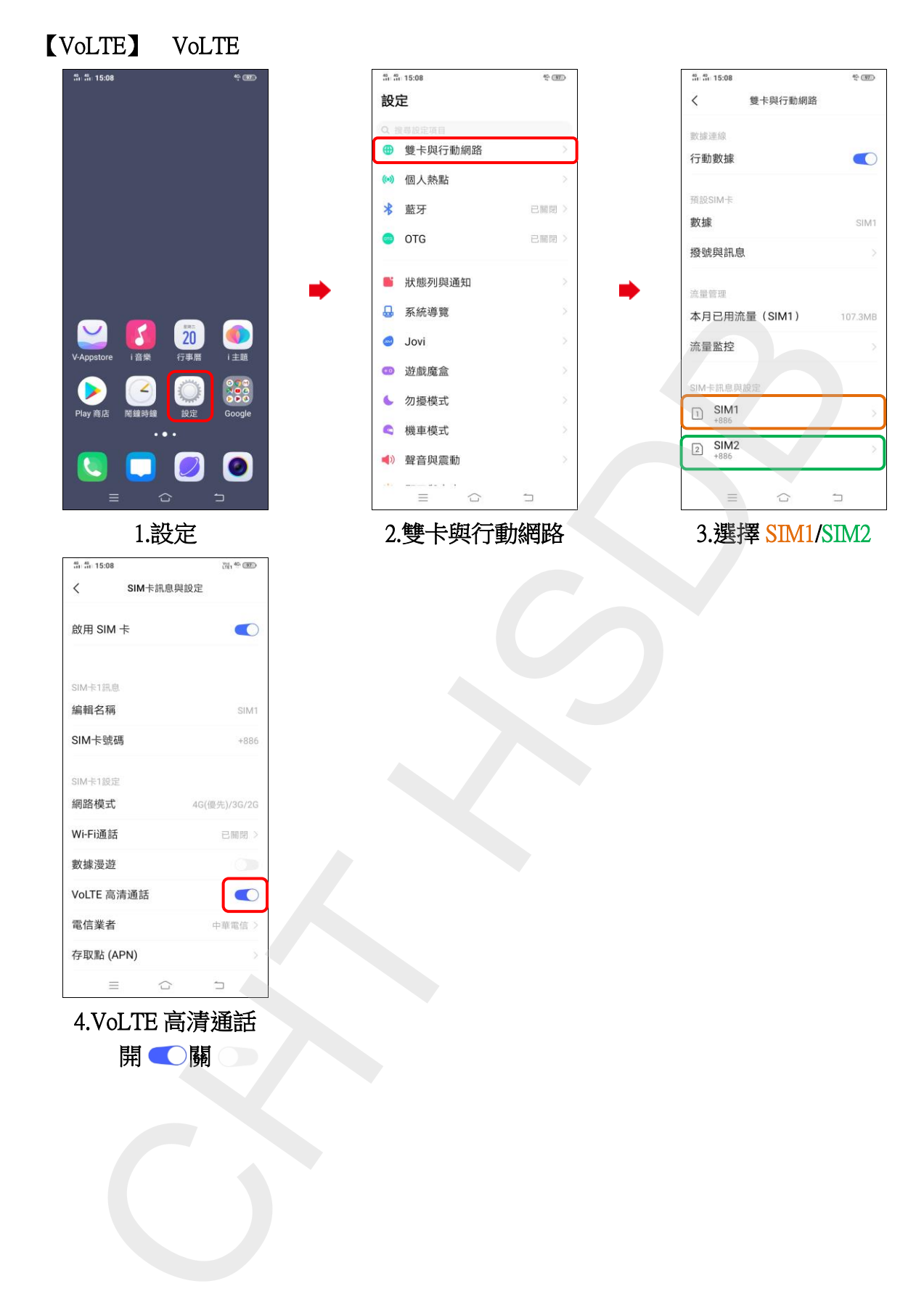

4.VoLTE 高清通話

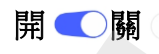